|                              |                                                                                                    | STANDARD WOR                                                                                                    | K – PROCESS INSTRUCTION SHEET                                                                                                    |                      |          |
|------------------------------|----------------------------------------------------------------------------------------------------|----------------------------------------------------------------------------------------------------|----------------------------------------------------------------------------------------------------|----------------------|----------|
| TITLE                        | How to Raise<br>Notification in                                                                                        | a Supplier Change                                                                                                    | DEPARTMENT                                                                                                    | AG Supply            | Chain    |
| SUBTITLE                     | Supplier Change Notification Process                                                                                   |                                                                                                    | TEAM COMPOSITION                                                                                                    |                      |          |
| DATE                         | 08/07/2017                                                                                                    |                                                                                                    | John Daigler, John Tetlow, Jimmy Fitzpatrick, Katie Alvarez                                                                                                    |                      | varez    |
| REV                          | 1                                                                                                    |                                                                                                    |                                                                                                    |                      |          |
| AUTHOR                       | R. McFeely                                                                                                    |                                                                                                    |                                                                                                    |                      |          |
| BASIC PROCESS<br>DESCRIPTION | Standard Work instructions for Moog suppliers on how to raise a change notification via the TIPO Nonconformance module |                                                                                                    |                                                                                                    |                      |          |
| STEP#                        | STEP /<br>IMAGE                                                                                                    |                                                                                                    | INSTRUCTIONS                                                                                                    |                      | FUNCTION |
| Supplier Instruc             | tions                                                                                                    | T                                                                                                    |                                                                                                    |                      | Т        |
| 1                            | Log in to<br>TIPQA via<br>Portal                                                                                       | Choose Portal Syst  Enter your User ID  Note: If the chang affect multiple Mo Business Unit that provided. Changin "File>Change Business Unit that provided affect multiple Mo Business Unit that provided affect multiple Mo Business Unit that provided affect mul | and Password:  User Login Dialog  User Login Dialog  User Login Dialog  User Login Dialog  Password  User ID  Password  User ID  Password  User ID  Password  User ID  Password  War Cancel  Decidence In the III  Set defines where the majority of the war go business units can be performed in the mess Unit" portion of the homepage.  Portal System  Wolfcome John Degister TOP DO NOT USE Login In two users (John Degister TOP DO NOT USE Login In two users (John Degister In the Internation In the III the Internation In the III the Internation In the II the Internation In the II the Internation In the III the Internation In the II the Internation In the II the Internation In the | PQA<br>Fork is being | Supplier |

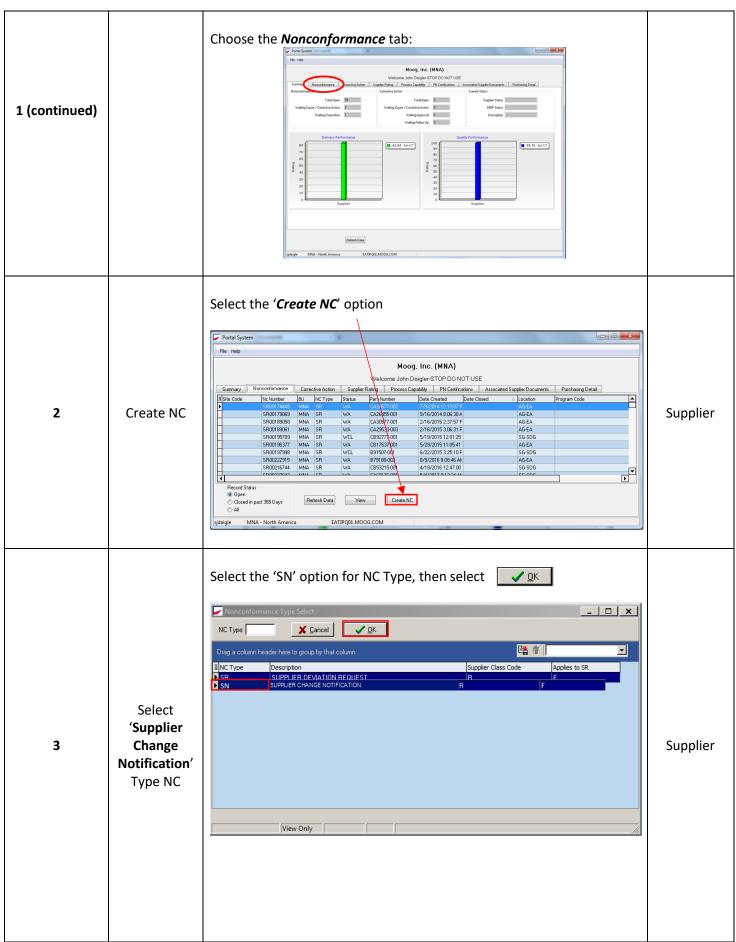

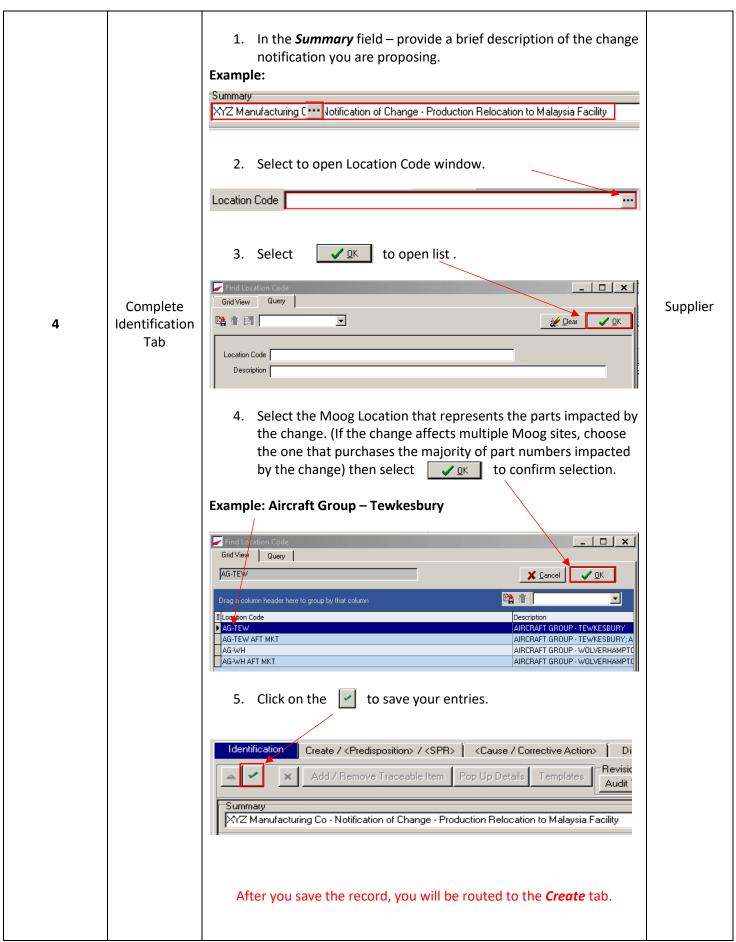

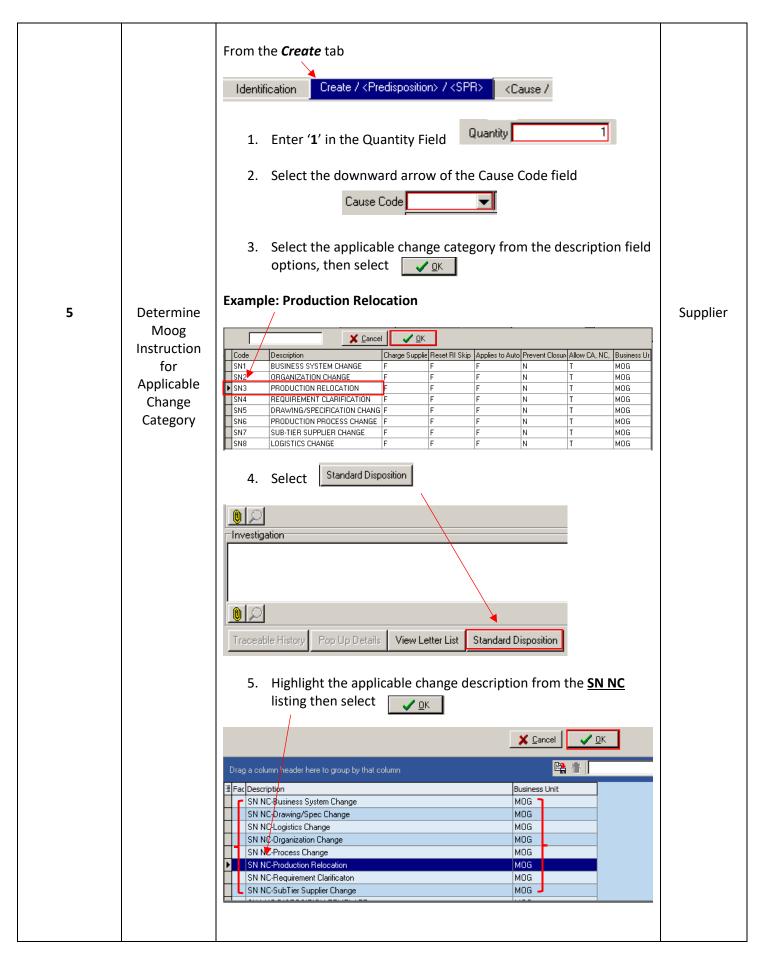

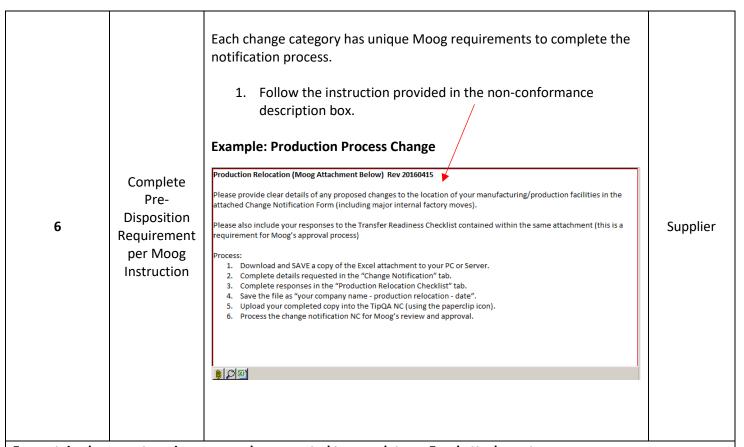

For certain change categories you may be requested to complete an Excel attachment.

This is so Moog can share the information with our customers if required, and also assign appropriate resources and risk management criteria to the change process.

The following Instruction represents the additional requirement of completing the Excel attachment, using a Production Relocation change notification for example.

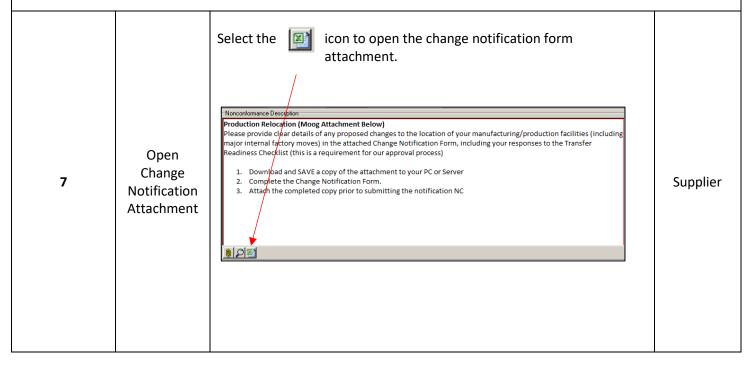

| 8 | Open File to<br>Add required<br>Change<br>Information | Navigate to the 'Change Notification  Supplier Change Company/Address: Change Notification  Brief description of Change Proposal                     |                               | Supplier |
|---|-------------------------------------------------------|----------------------------------------------------------------------------------------------------|-------------------------------|----------|
|   |                                                       | Reason for Introducing Change  Moog Sites impacted:                                                                                                  | Telephone No:                 |          |
|   |                                                       | Moog Part #'s and Programs affected: (List individual Moog Part #'s and related Programs if known)  Change Notification Production Transfer Checklst | Planned date of intoduction:  |          |
| 9 | Populate<br>Header<br>Data                            | Enter your company name, and local  Company/Address: Example Mai  Enter today's date as Notification Date: 12/01/2016                                | nufacturing - Newberg, Oregon | Supplier |

|    |                                                 | Provide brief 'headline' description of the change being introduced (This can be accompanied by a formal letter)                                                                                                    |          |
|----|-------------------------------------------------|----------------------------------------------------------------------------------------------------|----------|
| 10 | Provide<br>Description<br>of Change<br>Proposal | Per the attached formal letter, this notification is to inform you that Example  Manufacturing is relocating its Manufacturing Facility and Repair Station from Newberg Industrial Park to a larger, upgraded facility in Oregan Business Park. The new facility is located less than fifteen miles away from our current location and this move will not aff our continued business operations and quality of service. The relocation will be project managed by James Frankle, our Operations Transition Lead. | Supplier |
| 11 | Provide<br>Reason for<br>Introducing<br>Change  | Provide a brief description of the reason for introducing this change  This move supports our sales growth strategy and coincides with the forthcoming termination of the lease on our current building.  Change                                                                                                    | Supplier |
| 12 | Identify<br>Moog Sites<br>Impacted              | Select from the provided drop-down menu all applicable Moog sites that are affected by the proposed change (Design/Purchasing Authority)  Torrance East Aurora                                                                                                    | Supplier |
| 13 | Provide<br>Contact<br>Details                   | Enter your supplier contact details for Moog follow-up  POC for further info:  James Frankle  Contact email:  james.frankle@example.com  Contact email:                                                                                                    | Supplier |
| 14 | Provide<br>Date of<br>Introduction              | Planned date of introduction for the change  Planned date of intoduction:  01/12/2016  Note! Under 3 months' notice of a significant method change or production relocation may not be acceptable time for Moog to assess all risks adequately and provide approval                                                                                                    | Supplier |
| 15 | Provide Part<br>Numbers<br>Impacted             | List Moog Part numbers affected by the planned change  CA432156-001 CA448653-001 CB226543-001 CB226543-001 CB226543-002 Programs affected: (List individual Moog Part #'s and related Programs if known)                                                                                                    | Supplier |
|    |                                                 | For production method changes, production transfers and key sub-tie changes Moog request the completion of an additional Checklist.                                                                                                    | r        |

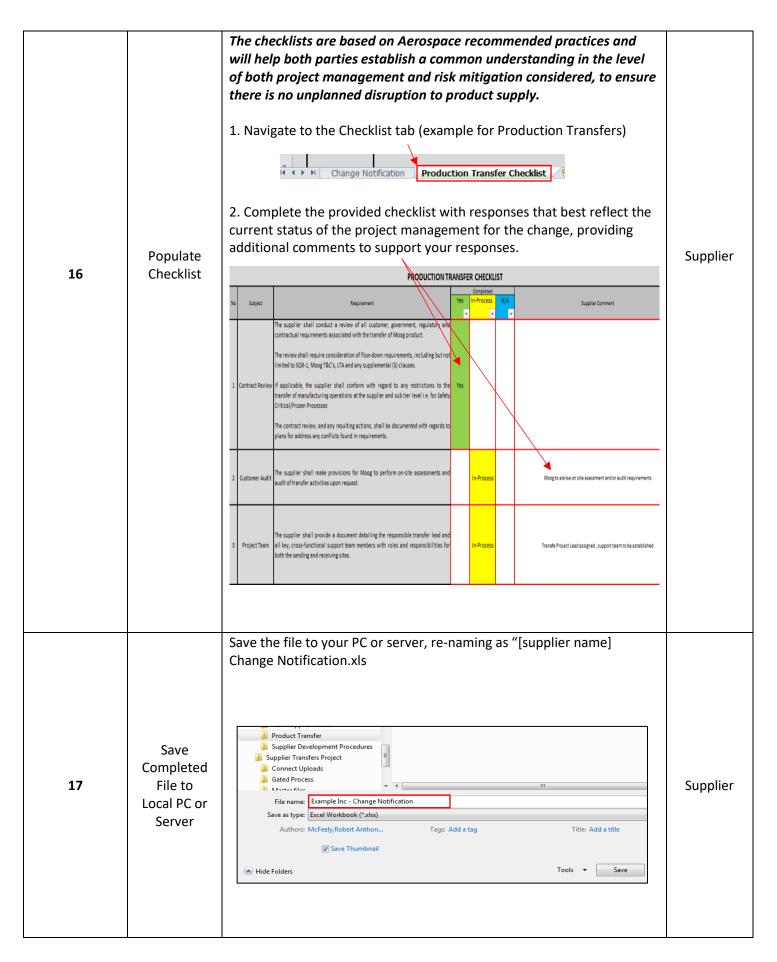

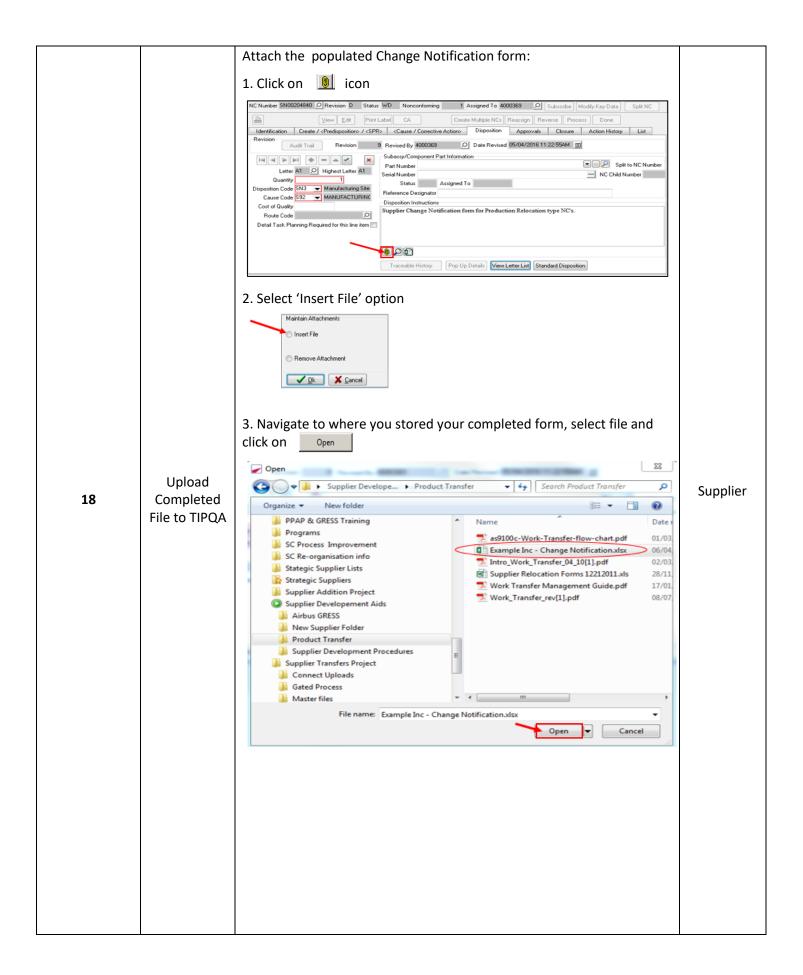

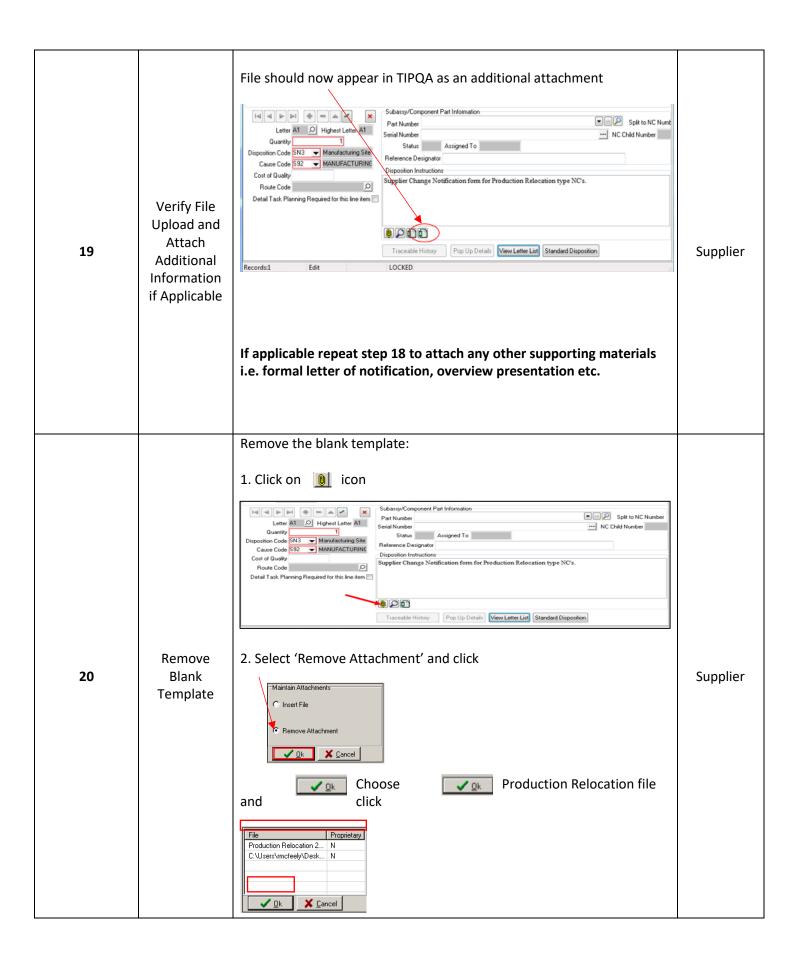

| 21 | Process Tip<br>Record                   | 2. Select Process to move the TIPQA change notification to Moog's administrator who will re-assign to your Commodity Lead for review and acknowledgement.  Note the Mood of the Conference of the Conference of t | Supplier |
|----|-----------------------------------------|----------------------------------------------------------------------------------------------------|----------|
| 22 | Moog<br>Review &<br>Approval<br>Process | Moog will review the change notification via the TIPQA disposition and approval process. Any further information or approval requirements, if applicable, will be either requested directly, or recorded on the Tip SN-NC Closure tab, for your review following closure notification.                                                                                                    | Moog     |
| 23 | Closure<br>Notification                 | Following the SN-NC closure you will receive the following e-mail notification  THIS IS A COMPUTER GENERATED EMAIL. PLEASE DO NOT RESPOND, MAILBOX IS NOT MONITORED. Respond to the person following the "By" in the message below.  NC document SN00035104 at status CLS was assigned to 4000369 ( Rob McFeely - rmcfeely@moog.com ) by 4000369 ( Rob McFeely - rmcfeely@moog.com ) on 6/17/2016 5:57:17 AM with the following comments: You have subscribed to Nonconformance Document SN00035104. It has been processed to Status CLS. Please take action as required. http://eatipq01?module=NC&recno=SN00035104&bu=ENG  Confidentiality Notice: This electronic mail transmission is intended for the use of the individual or entity to which it is addressed and may contain confidential and/or proprietary information belonging to the sender. If you are not the intended recipient, you are hereby notified that any disclosure, use, copying, distribution, or the taking of any action in reliance on the contents of this information is strictly prohibited. If you have received this transmission in error, please notify the sender immediately by e-mail and delete the original message. Thank you for your cooperation.                                                                                                    | Supplier |

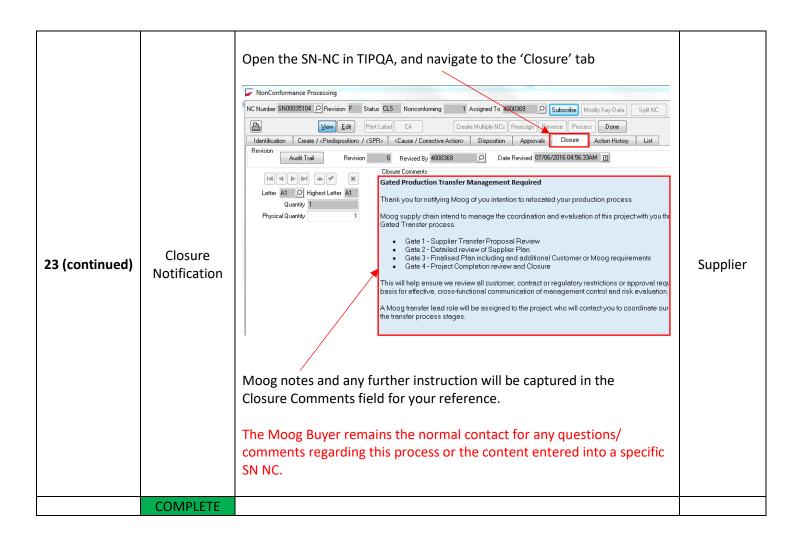